# Bus Simulator 18 raccourcis clavier

#### Mouvement et caméra

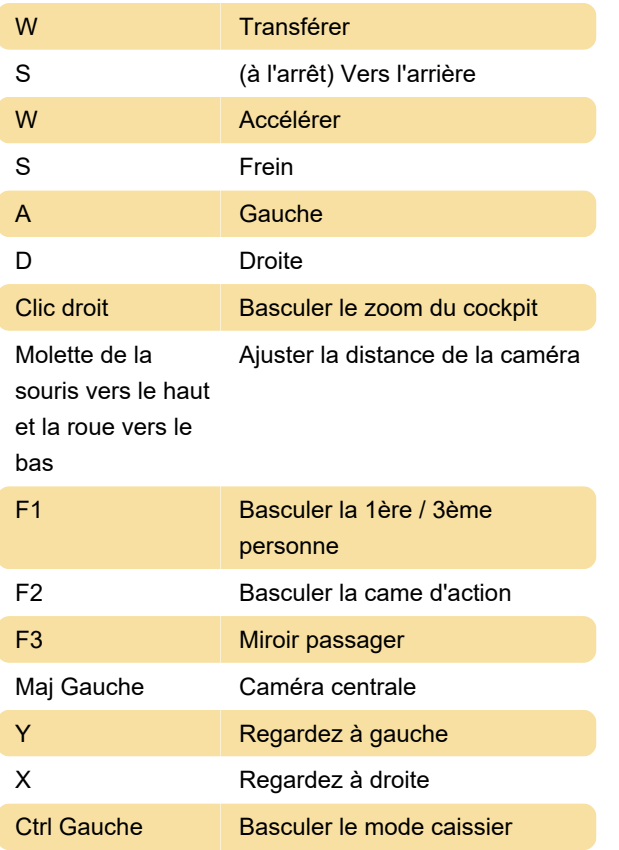

#### Commandes de bus

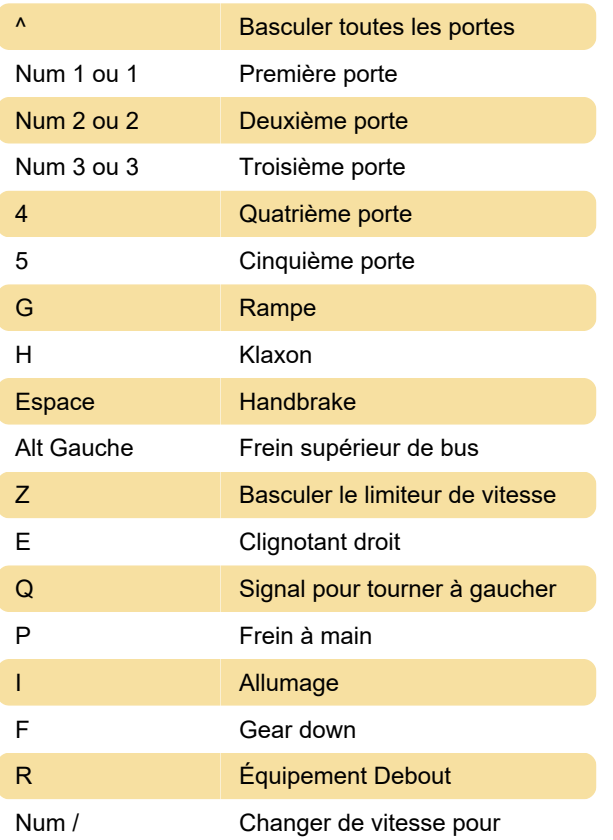

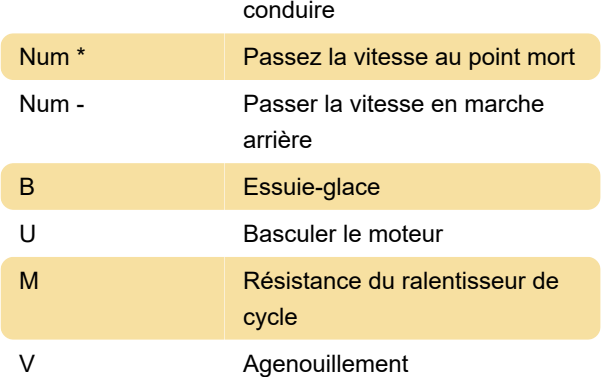

### Voyants

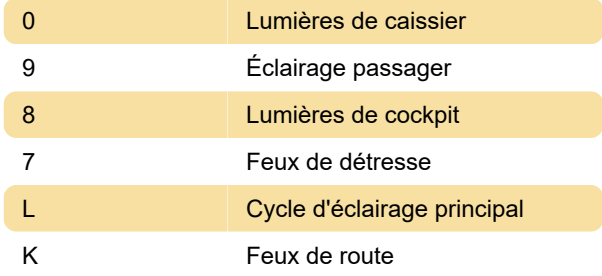

## Spécial :

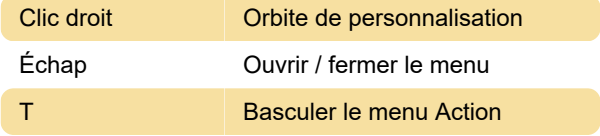

Menu Action Confirmer (pas de raccourci par défaut, vous devez définir votre propre raccourci pour cette action)

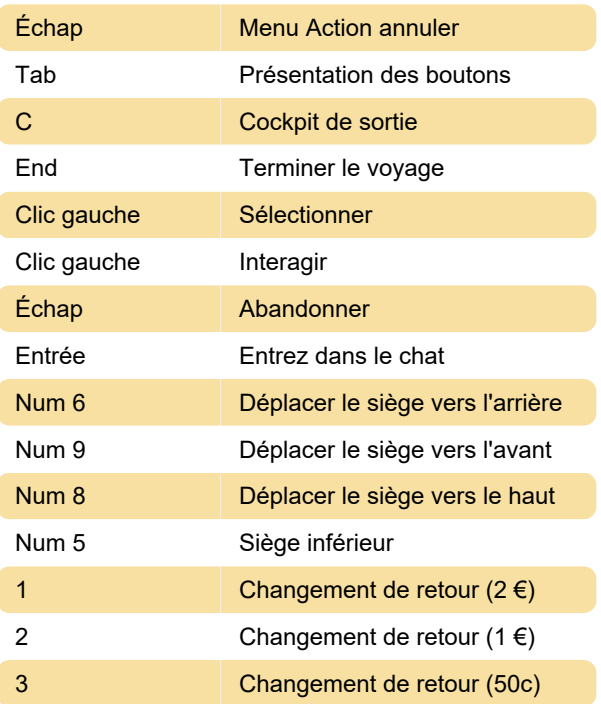

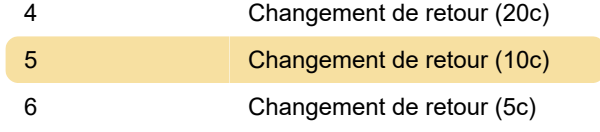

Pour des contrôles plus détaillés, reportez-vous au manuel du jeu PDF dans la source ci-dessous.

Source: Livret Bus Simulator 18 (PDF), twinfinite.net

Dernière modification: 30/01/2020 06:08:34

Plus d'information: [defkey.com/fr/bus-simulator-18](https://defkey.com/fr/bus-simulator-18-raccourcis-clavier) [raccourcis-clavier](https://defkey.com/fr/bus-simulator-18-raccourcis-clavier)

[Personnalisez ce PDF...](https://defkey.com/fr/bus-simulator-18-raccourcis-clavier?pdfOptions=true)